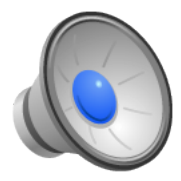

### Implementing Synchronization

- Topics
	- Implementing synchronization primitives
	- Hardware support for synchronization
- Learning Objectives:
	- Select appropriate hardware primitives to implement synchronization primitives.
	- Implement several different synchronization primitives

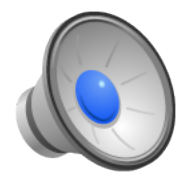

### Spinlocks

- States of a spinlock:
	- Zero when unlocked
	- Non-zero when locked
- Proposed implementation:
	- 1. while  $(\text{lock\_var } != 0);$
	- 2. lock\_var =  $1$ ;

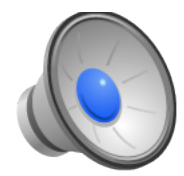

### Spinlocks: Race Condition!

- Proposed implementation:
	- 1. while (lock\_var  $!= 0$ );
	- 2. lock\_var =  $1$ ;

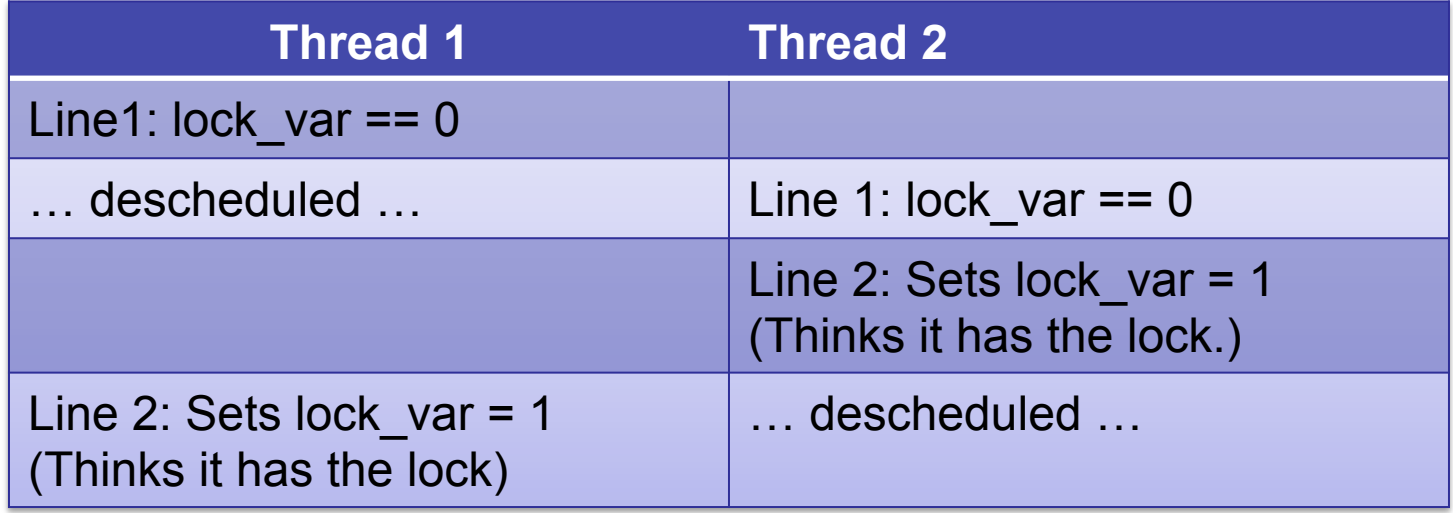

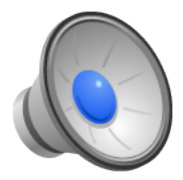

### Hardware to the Rescue

- Brute force: turn off interrupts
	- If a thread cannot be interrupted, then its operations are atomic, right?
	- What if you have multiple thread contexts, cores, or processors?
		- Would need to disable interrupts on ALL of them BAD!!!
- Not quite so brute force: change *interrupt priority levels* (IPL)
	- Assign different interrupts different priority levels.
	- The faster a device, the higher its priority. (Why?)

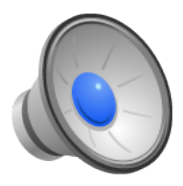

# Set Priority Level (SPL)

- Real operating systems define many priority levels
	- NetBSD: approximately 12:
		- lock, serial, sched, clock, statclock, vm, tty, softserial,net, bio, softnet, softclock
	- Linux: approximately 8:
		- bio, clock, imp, net, softclock, softtty, statclock, tty
- OS/161 has only two: low and high. The APIs you have are:
	- spl0: sets the IPL to 0 (interrupts on)
	- splhigh: sets the IPL to its highest value (interrupts off)
	- splx(s): sets IPL to whatever state S represents.
- Canonical use

```
s =splhigh();
Do stuff
splx(s);
```
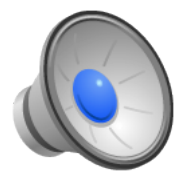

# Hardware Primitive: TAS

- Interrupts are a big hammer; we can do better with an atomic instruction.
- Test-and-set (TAS)
	- Provides an atomic instruction equivalent to:
		- 1. return\_value = lock\_var;
		- 2. lock  $var = 1$ ;
	- If return value is 0, then you succeeded in acquiring the test-and-set.
	- If return value is non-0, then you did not succeed.
	- How do you "unlock" a test-and-set?
- Test-and-set on Intel:
	- xchg dest, src
	- Exchanges destination and source.
	- How do you use it?

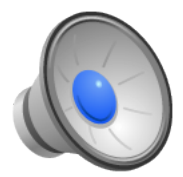

# Hardware Primitive: TAS

- Interrupts are a big hammer; we can do better with an atomic instruction.
- Test-and-set (TAS)
	- Provides an atomic instruction equivalent to:
		- 1. return value = lock\_var;
		- 2. lock  $var = 1$ ;
	- If return value is 0, then you succeeded in acquiring the test-and-set.
	- If return value is non-0, then you did not succeed.
	- How do you "unlock" a test-and-set?
- Test-and-set on Intel: xchg dest, src  $src = 1$ xchg lock\_var, src
	- Exchanges destination and source. If src == 0, you got the lock.
	- How do you use it?

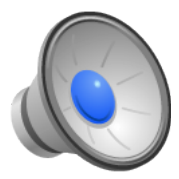

# Hardware Primitive: LL/SC

- LL: load link (sticky load) returns the value in a memory location.
- SC: store conditional: stores a value to the memory location ONLY if that location hasn't changed since the last load-link.
- If update has occurred, store-conditional will fail.
- Example: LL/SC on the MIPS (register 1 contains address of the spinlock)

```
LL r2, (r1) # Load value ref'd by r1 into r2
if r2 is 0 (i.e., unlocked)
        SC r3,(r1) # Store "locked" into loc ref'd by r1
        # r3 contains 0 on failure
if (r2 is non-zero OR r3 is 0)
        goto retry
```
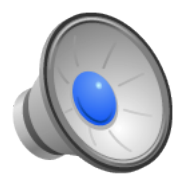

# Hardware Primitive: CAS

- Compare and Swap
- Compares the contents of a memory location with a value and if they are the same, then modifies the memory location to a new value.
- CAS on Intel:

```
cmpxchg loc, val
```
- Compare value stored at memory location loc to contents of the Compare Value Application Register.
	- If they are the same, then set loc to val.
	- ZF flag is set if the compare was true, else ZF is 0

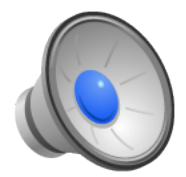

# Using CAS

- Set Compare Value Application Register to 0
- Let "loc" be the address of the memory location of your spinlock.

```
cmpxchg loc, 1
```
- Check ZF flag:
	- If ZF is 1, then the compare was true and you have the lock
	- If ZF is 0, then you failed and should retry.

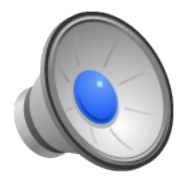

### Fancier Hardware Support: Transactional memory

- Introduced by Herlihy and Moss in 1993.
- Finally starting to get some traction in the past few years.
- Idea:
	- Implement an entire critical section exploiting hardware to make it atomic.
	- Code up the set of operations you want and then "try" to apply them all at once atomically -- that will either succeed or fail.
- Specify a set of "transactional operations"
	- load-transactional (LT): read memory into a register
	- load-transactional-exclusive (LTX): read memory into a register and hint that you'll be updating it (optimization)
	- store-transactional (ST): write value into a memory location
- Specify a set of transaction control instructions
	- begin: start a sequence of atomic instructions
	- commit: try to apply all the updates from the transaction. If possible, apply them and the transaction succeeds. If not possible, apply none and transaction fails.
	- abort: throw away all the current transactional changes.
	- validate: check if this transaction has aborted.

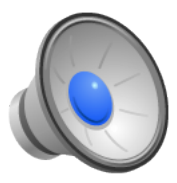

### Implementing Transactional Memory

- Maintain a *read-set*: set of all memory locations read during a transaction (all locations accessed by LT).
- Maintain a *write-set*: set of all memory locations written during a transaction (all locations accessed by LTX and ST).
- *Data-set* is the union of read-set and write-set.
- Commit check that:
	- no other transaction has modified any item in this transaction's data set.
	- no other transaction has read anything in this transaction's write set.
- If commit check fails, restore everything to its initial state.

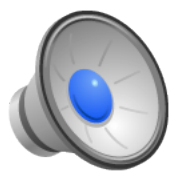

#### Uniprocessor Semaphores using SPL (1)

```
struct semaphore {
   char *name;
   volatile int count;
}
```
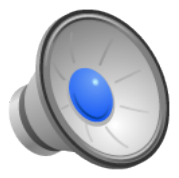

#### Uniprocessor Semaphores using SPL (2)

```
P (struct semaphore *sem)
{
         int spl;
         while (1) {
                  spl = splhigh();
                  if (sem-\gtcount > 0)
                           break;
                  thread sleep(sem);
                  splx(spl);}
         sem->count--;
         splx(spl);
         return;
}
```
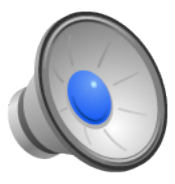

#### Uniprocessor Semaphore using SPL (3)

```
V(struct semaphore *sem)
{
    int spl;
    spl = splhigh();
    sem->count++;
   thread_wakeup(sem);
    splx(spl);
}
```
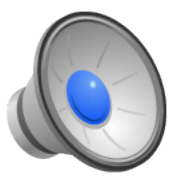

## Multiprocessor: Attempt (1)

• Let's start with a uniprocessor solution and add a TAS to protect the count.

```
struct semaphore {
   char *name;
   volatile int count;
   volatile int tas;
}
```
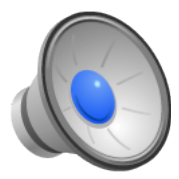

## Multiprocessor Attempt (2)

```
V(struct semaphore *sem)
{
    int spl;
   spl = splhigh();
   while (TAS(sem->tas != 0)); /* spin */sem->count++;
    sem->tas = 0;thread_wakeup(sem);
    splx(spl);
}
```
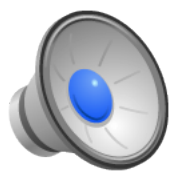

### Multiprocessor Attempt: (3)

```
P (struct semaphore *sem)
{
           int spl;
           spl = splhigh();
          while (1) {
                      spl = splhigh()while (TAS(sem->tas) != 0);if (sem-\text{3}-\text{3})
                                break;
                     sem->tas = 0;thread sleep(sem);
                      \frac{1}{1}x(s+1)}
           sem->count--;
           sem->tas = 0;splx(spl);
          return;
}
```
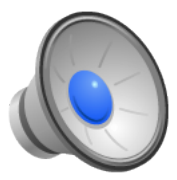

### Multiprocessor Attempt: (4)

```
2/5/15 CS161 Spring 2015 19 
                                                    If another processor sets the 
                                                    semaphore here and does the 
                                                    Wakeup right away, this 
                                                    thread will never be woken up. 
P (struct semaphore *sem)
{
         int spl;
         spl = splhigh();
         while (1) {
                     = splhigh();
                  while (TAS(sem->tas) != 0);if (sem-\gtcount > 0)
                           break;
                  sem->tas = 0;thread sleep(sem);
                  B R B B B B B B B}
         sem->count--;
         sem->tas = 0;splx(spl);
         return;
}
```
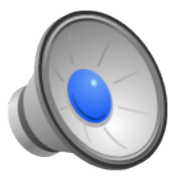

# Multiprocessor Semaphore (1)

• This is the OS/161 implementation (formatted differently to fit on slides)

```
struct semaphore {
         char *sem_name;
        struct wchan *sem wchan;
         struct spinlock sem_lock;
         volatile int sem_count;
```
};

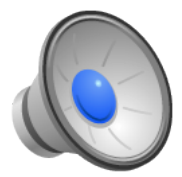

### Multiprocessor Semaphore (2)

```
struct semaphore *sem create(const char *name, int initial count)
{
        struct semaphore *sem;
        if ((sem = kmalloc(sizeof(struct semaphore))) == NULL)
                 return (NULL);
        if ((sem->sem name = kstrdup(name)) == NULL) {
                 kfree(sem);
                 return (NULL);
        }
        if ((sem->sem wchan = wchan create(sem->sem name)) == NULL) {
                 kfree(sem->sem_name);
                 kfree(sem);
                 return(NULL);
        }
        spinlock init(&sem->sem lock);
        sem->sem count = initial_count;
        return (sem);
}
```
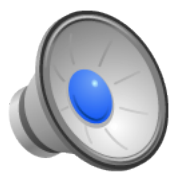

## Multiprocessor Semaphore (3)

```
void V(struct semaphore *sem)
```

```
{
```
KASSERT(sem != NULL);

spinlock\_acquire(&sem->sem\_lock);

sem->sem count++; KASSERT(sem->sem count > 0); wchan\_wakeone(sem->sem wchan);

spinlock release(&sem->sem lock);

}

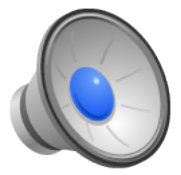

### Multiprocessor Semaphore (4)

```
void P(struct semaphore *sem)
{
        KASSERT(sem != NULL);
        KASSERT(curthread->t in interrupt == false);
         spinlock acquire(&sem->sem lock);
        while (sem->sem count == 0) {
                 wchan lock(sem->sem wchan);
                 spinlock release(&sem->sem lock);
                 wchan sleep(sem->sem wchan);
                 spinlock acquire(&sem->sem lock);
         }
        KASSERT(sem->sem count > 0);
         sem->sem_count—;
         spinlock release(&sem->sem lock);
}
```
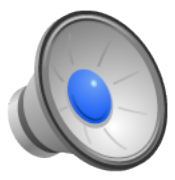

## Multiprocessor Semaphore (5)

```
void P(struct semaphore *sem)
{
         KASSERT(sem != NULL);
         KASSERT(curthread->t in interrupt == false);
         spinlock acquire(&sem->sem lock);
         while (sem->sem count == 0) {
                  wchan lock(sem->sem wchan);
                  spinlock release(&sem->sem lock);
                  wchan sleep(sem->sem wchan);
                  spinlock acquire(&sem->sem lock);
         }
         KASSERT(sem->sem count > 0);
         sem->sem_count—;
         spinlock release(&sem->sem lock);
}
                                                             Make sure we 
                                                            never block in a 
                                                            signal handler
```
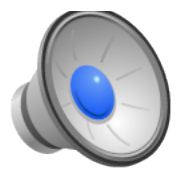

### Multiprocessor Semaphore (6)

```
void P(struct semaphore *sem)
{
          KASSERT(sem != NULL);
          KASSERT(curthread->t in interrupt == false);
          spinlock acquire(&sem->sem lock);
          while (sem->sem count == 0) {
                   wchan lock(sem->sem wchan);
                    spinlock_release(&sem->sem_lock);
                   wchan sleep(sem->sem wchan);
                   spinlock acquire(&sem->sem lock);
          }
          KASSERT(sem->sem count > 0);
          sem->sem_count—;
          spinlock release(&sem->sem lock);
                                                                Note that we do not 
                                                                maintain strict FIFO 
                                                                ordering of threads 
                                                                going through the 
                                                                semaphore; that is, 
                                                                we might "get" it on 
                                                                the first try even if 
                                                                other threads are 
                                                                waiting 
                                                                  Make sure we 
                                                                  never block in a 
                                                                  signal handler
```
2/5/15 CS161 Spring 2015 25

}

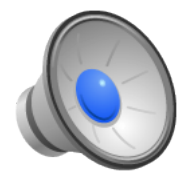

## Wait Channels

- An abstraction that lets a thread wait on a certain event.
- Includes a lock and a queue.
- Does this sound like a familiar abstraction to you?
- Homework: Figure out how a wait channel differs from a CV.